#### How to Create a Word Cloud (Wordle)

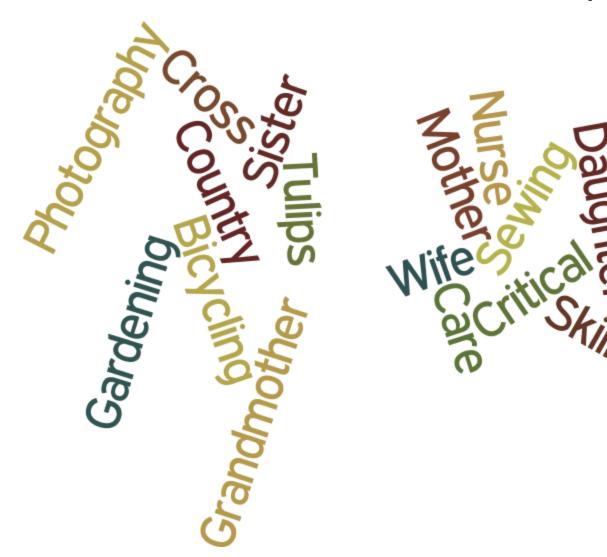

### **Before you Start**

Review the About Me poster and Values
 Assessment tool to learn

about the patient

 Listen to the patient/ family stories

| London Health Sciences Cen  CRITICAL CARE TRAUMA CENTRE (C  HELP US TO GET TO KNOW OUR PA  To help us provide the best possible care to our patients in the Critical Care Tournal this opportunity to tell us about your family memberrised. Please note that this is of information is very height when planning care in the encurage you to talk to other family members or friends and complete this ford completed form within 24-81 hours to be bedoed or unser or the social worker. This you to keep. This document will be kept as part of the posterior chart. If there are I've encurage you to be four is provide the representation of the complete of the common of the patients of the common of the common of the patients of the common of the patients of the common of the common of the patients of the common of the patients of the common of the patients of the common of the patients of the common of the patients of the common of the patients of the common of the patients of the patients of the | AV-                                                                                                    | People who are important to me: |
|----------------------------------------------------------------------------------------------------|----------------------------------------------------------------------------------------------------|---------------------------------|
| HELP US TO GET TO KNOW OUR PA  To help us provide the best possible care to our patients in the Critical Care Trauma this opportunity to left us about your family memberaffeed. Please note that this is of information is every helpful when planning care.  We encourage you to talk to other family membera or friends and complete this four completed from which 24.8 hours to the beddler nurse or the social worker. They you to keep. This document will be kept as part of the patient's chart. If there are discuss in person, lease left the nurse or the social worker. They you to keep. This document will be kept as part of the patient's chart. If there are discuss in person, lease left the nurse or the social worker. They you to keep. This document will be kept as part of the patient's full name?  1. Who is filling out this form (please identify your name and relationship to participated in completing the form you can list their names as well?  2. What is the patient's full name?  3. What does the patient like to be called?  4. What is the patient have a legal Power of Attorney for Personal O a No (go to next question)  5 You (globase answer the following question)  6. Who are the important people in the patient's life?  SpousePartner:                                                                                                    | London Health Sciences Cen                                                                                                    |                                 |
| To help us provide the best possible care to our patients in the Critical Care Traumat this opportunity to tell us about your family memberafiend. Please note that this is of information is eye helpful when planning care.  We encourage you to talk to other family membera or friends and complete this fore completed from which 24-8 hours to the bedside nurse or the social worker. They you to keep. This document will be kept as part of the patient's chart. If there are discuss in person, please let the nurse or the social worker. They you be keep. This document will be kept as part of the patient's chart. If there are discuss in person, please let the nurse or the social worker. They you have been converage you be not personal or the patient's full name?  1. Who is filling out this form (please identify your name and relationship to participated in completing the form you can list their names as well?  2. What is the patient's full name?  What else should we know about  What else should we know about  My hobbies/interests:  Description of the patient's preferred language?  Description of personal or a long to next question or long the patient like to be called?  What is the patient's preferred language?  Description or preferred language?  Description or preferred language |                                                                                                    |                                 |
| What is the patient's full name?  What does the patient's full name?  What does the patient's full name?  What does the patient's full name?  What is the patient's full name?  What is the patient's full name?  What does the patient is full name?  What is the patient's full name?  What is the patient's full name?  What is the patient's full name?  What does the patient is full name?  What is the patient's full name?  What is the patient's full name?  What is the patient's full name?  What is the patient's full name?  What is the patient's full name?  What is the patient's preferred language?  Does the patient have a legal Power of Attorney for Personal G a.   No (go to next question)                                                                                                    | HELP US TO GET TO KNOW OUR PA                                                                                                    | Things that I add a             |
| completed from within 24.46 hours to the bedside nurse or the social worker. They you to keep. This document will be kept a part of the patient's charf. If there are a discuss in person, please let the nurse or the social worker know.  Thy to answer all of the questions the way that you think way that you think way that you think way that you think way that you think way that you think way that you think way that you think way that you think way that you think way that you think your name and relationship to participated in completing the form you can list their names as well?  1. Who is filling out this form (please identify your name and relationship to participated in completing the form you can list their names as well?  2. What is the patient's full name?  What else should we know about  What else should we know about  Why favourite music, movies or TV  What is the patient's preferred language?  5. Does the patient have a legal Power of Attorney for Personal C  a. \( \text{ No los for next question} \)  i. Who is/ore identified as the individual(s) who can may  ii. Please bring a copy of the Power of Attorney for PERSONAL Care  Who are the important people in the patient's life?  SpousePartner:  Children:  Parents:                                                                                                    | Information is very neiptul when planning care.                                                                                                    | about me: Want you to know      |
| able to tell us. We encourage you to bring in photos or familiar items to personal not bring items that cannot be replaced if lots or damaged.  1. Who is filling out this form (please identify your name and relationship to participated in completing the form you can list their names as well?  2. What is the patient's full name?  What else should we know about  What else should we know about  What is the patient's preferred language?  5. Does the patient have a legal Power of Attorney for Personal Ca.  a.   No (go to next question)  b.   Yes (please answer the following question)  i. Who isfare identified as the individual(g) who can male.  ii. Please bring a copy of the Power of Attorney for PERSONAL Care  Who are the important people in the patient's life?  SpousePartner:  Children:  Parents:                                                                                                    | completed form within 24-48 hours to the bedside nurse or the social worker. The you to keep. This document will be kept as part of the patient's chart. If there are |                                 |
| 1. Who is filling out this form (please identify your name and relationship to participated in completing the form you can list their names as well?  2. What is the patient's full name?  3. What does the patient like to be called?  4. What is the patient's preferred language?  5. Does the patient have a legal Power of Attorney for Personal C  a.   No (go to next question)  b.   Yeo (please answer the following question)  i. Who is/are identified as the individual(s) who can me  ii. Please bring a copy of the Power of Attorney for PERSONAL Care  6. Who are the important people in the patient's life?  Spouse/Partner:  Children:  Parents:                                                                                                    | able to tell us. We encourage you to bring in photos or familiar items to personal                                                                                    | My job or care                  |
| 3. What does the patient like to be called?  4. What is the patient's preferred language?  5. Does the patient have a legal Power of Attorney for Personal C a.   No (go to next question) b.   Ye (please answer the following question) i. Who lafare identified as the individual(t) who can mal ii. Please bring a copy of the Power of Attorney for PERSONAL Care  6. Who are the important people in the patient's lifte?  Spouse/Partner:  Children:  Parents:                                                                                                    | Who is filling out this form (please identify your name and relationship to participated in completing the form you can list their names as well?                     | make me proud:                  |
| 3. What does the patient like to be called?  4. What is the patient's preferred language?  5. Does the patient have a legal Power of Attorney for Personal C a.   No (go to next question) b.   Ye (please answer the following question) i. Who lafare identified as the individual(t) who can mal ii. Please bring a copy of the Power of Attorney for PERSONAL Care  6. Who are the important people in the patient's lifte?  Spouse/Partner:  Children:  Parents:                                                                                                    | 2. What is the patient's full name?                                                                                                    | shows:                          |
| B. Does the patient have a legal Power of Attorney for Personal C     A.   No (po next question)     Who larkar identified as the individual(s) who can ma     ii. Please bring a copy of the Power of Attorney for PERSONAL Care  My favourite foods:  My favourite foods:  Who are the important people in the patient's life?  SpousePartner:  Children:  Parents:                                                                                                    | 3. What does the patient like to be called?                                                                                                    | should we know about            |
| B. Does the patient have a legal Power of Attorney for Personal C     A.   No (po next question)     Who larkar identified as the individual(s) who can ma     ii. Please bring a copy of the Power of Attorney for PERSONAL Care  My favourite foods:  My favourite foods:  Who are the important people in the patient's life?  SpousePartner:  Children:  Parents:                                                                                                    | 4. What is the patient's preferred language?                                                                                                    | My hobbies/interests.           |
| b.                                                                                                    | 5. Does the patient have a legal Power of Attorney for Personal C                                                                                                    |                                 |
| i. Who la/are identified as the individual(s) who can ma ii. Please bring a copy of the Power of Attorney for PERSONAL Care  My favourite foods:  6. Who are the important people in the patient's life?  SpousePartner:  Children:  Parents:                                                                                                    |                                                                                                    |                                 |
| 6. Who are the important people in the patient's life?  Spouse/Partner:  Children:  Parents:                                                                                                    |                                                                                                    | Muc                             |
| SpousePartner: Children: Parents:                                                                                                    | ii. Please bring a copy of the Power of Attorney for PERSONAL Care                                                                                                    | "y javourite foods:             |
| Children: Parents:                                                                                                    |                                                                                                    |                                 |
| Parents:                                                                                                    |                                                                                                    |                                 |
|                                                                                                    |                                                                                                    |                                 |
|                                                                                                    |                                                                                                    | ——— I                           |
| Siblings: Others:                                                                                                    | Sibilings;                                                                                                    |                                 |

### **Before you Start**

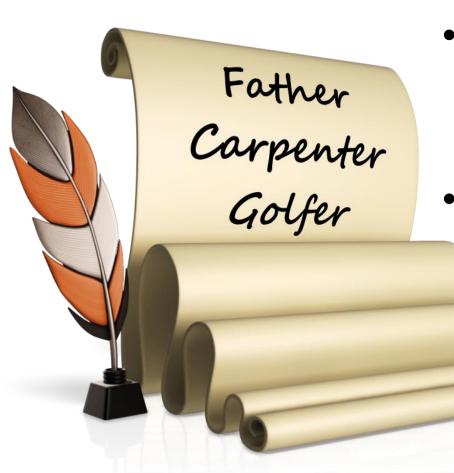

- Make a list of words that have meaning to the patient
- Words may reflect the names of important people, relationships, pets, hobbies, career or anything of importance

#### **Save Your List**

Type up your list and save it in word, as an email (work email) or WordPad (saved to your P drive)

#### The list should meet the following criteria

- No bullets of indents
- One word (or string of continuous text) per line
- If using a string of text, do not use spaces, underscores or dashes. Start each new word with a capital (no space between). Example: CriticalCareNurse

## Example of a List (note word strings in bold)

Wife

Mother

Grandmother

Daughter

Sister

Friend

Sewing

#### CrossCountrySkiing

Bicycling

Photography

Gardening

**Dahlias** 

**Tulips** 

Nurse

CriticalCare

# **Example: if spaces are placed between words in a string** (e.g. Cross Country Skiing or Critical Care do not remain together)

Wife

Mother

Grandmother

Daughter

Sister

Friend

Sewing

#### **Cross-Country-Skiing**

Bicycling

Photography

Gardening

**Dahlias** 

**Tulips** 

Nurse

Critical\_Care

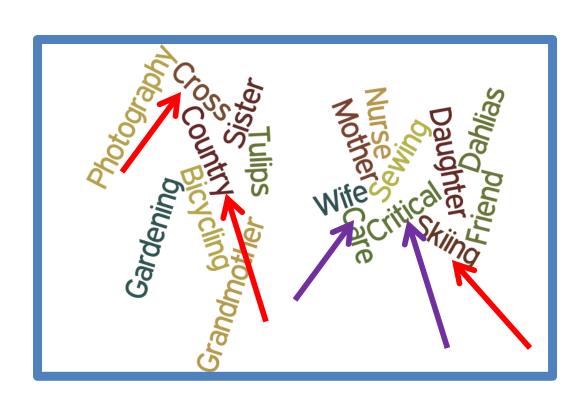

Example: if each new word start with a capital but there are no spaces, dashes or underscores between words (e.g. Cross Country Skiing or Critical Care do not remain together)

Wife

Mother

Grandmother

Daughter

Sister

Friend

Sewing

#### **Cross-Country-Skiing**

Bicycling

**Photography** 

Gardening

**Dahlias** 

**Tulips** 

Nurse

Critical\_Care

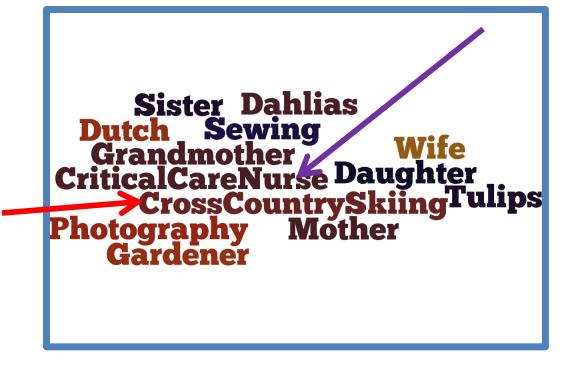

#### Login to the desktop of the right hand computer at CN desk

(this computer has the necessary Javascript and the color printer installed)

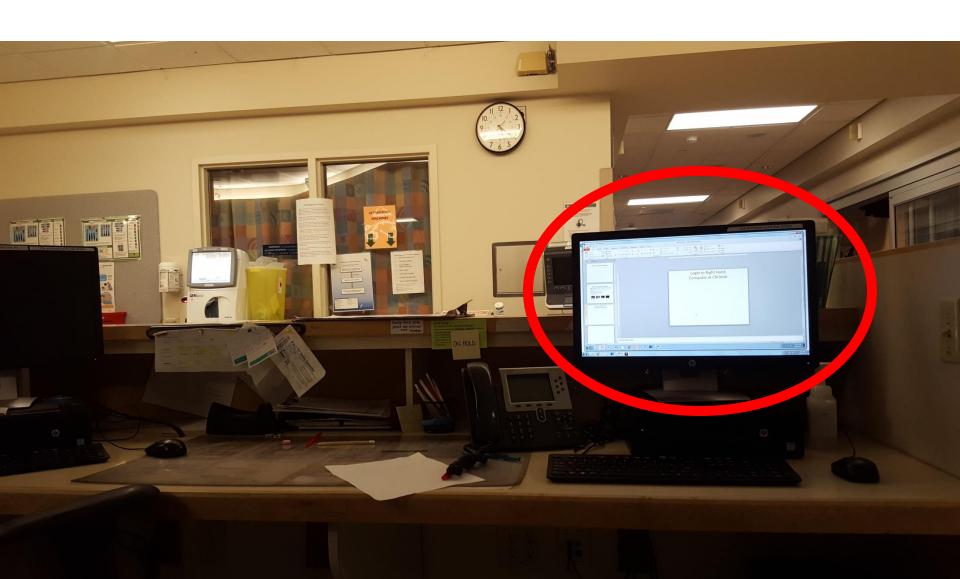

#### **Open Internet EXPLORER**

Wordle does not work/work well in other browsers

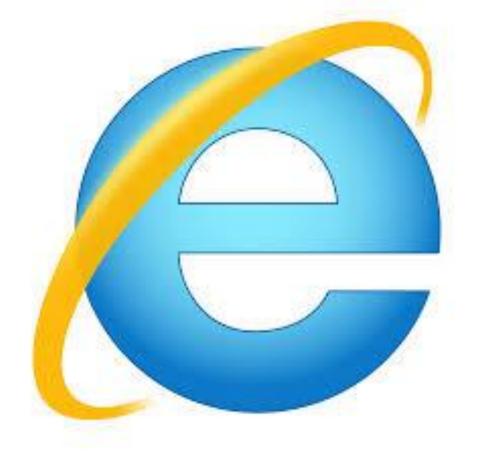

### Go to http://www.wordle.net/

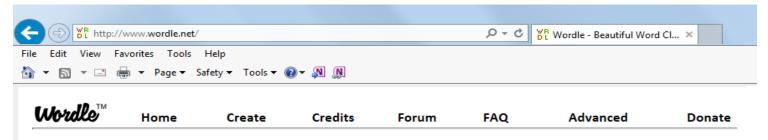

Wordle is a toy for generating "word clouds" from text that you provide. The clouds give greater prominence to words that appear more frequently in the source text. You can tweak your clouds with different fonts, layouts, and color schemes. The images you create with Wordle are yours to use however you like. You can print them out, or save them to your own desktop to use as you wish.

#### Create your own.

View some examples created by others...

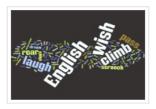

English notebook cover by Ace Acedemic!

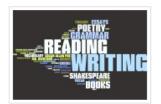

Period G by Meredith

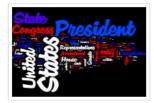

US Constitution by Jonathan

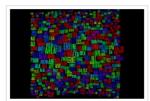

Most Common Crossword Answers by Jonathan

#### Go "Create"

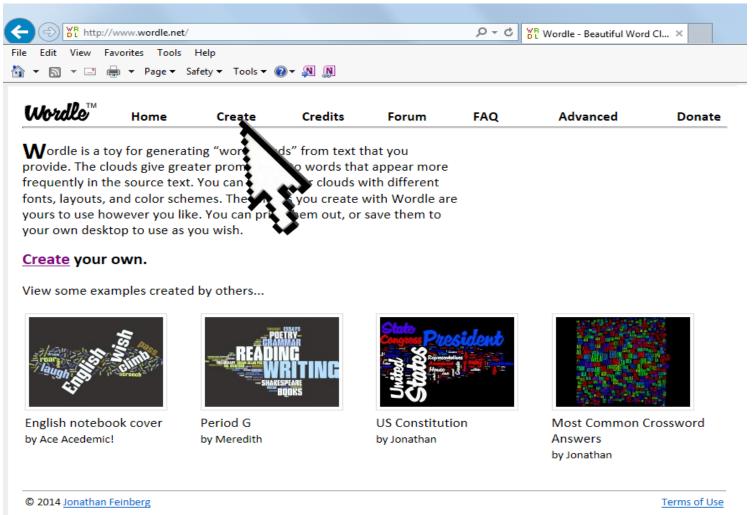

Wordlo" Home Paste in a bunch of text: Daughter Undo Cut Copy Paste Delete Call with Jabber Call and edit with Jabber Send to OneNote Select all

Inspect element

Cut and paste your list of unique words from your email, WordPad or Word document (it is strongly recommended that you type your list up before you start so that you don't lose your list).

If you do type your list directly into this text window, highlight the entire list, right click and select "copy" before you move on.

This will ensure you can repaste your list if you have to start over.

Terms of Use

build #1470

#### Select "Go"

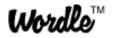

Home

Create

Credits

Forum

FAQ

Advanced

#### Paste in a bunch of text:

Daughter
Sister
Friend
Sewing
Cross\_Country\_Skiing
Bicycling
Photography
Gardening
Dahlias
Tulips
Nurse
Critical\_Care

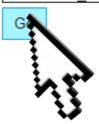

#### **Choose Run**

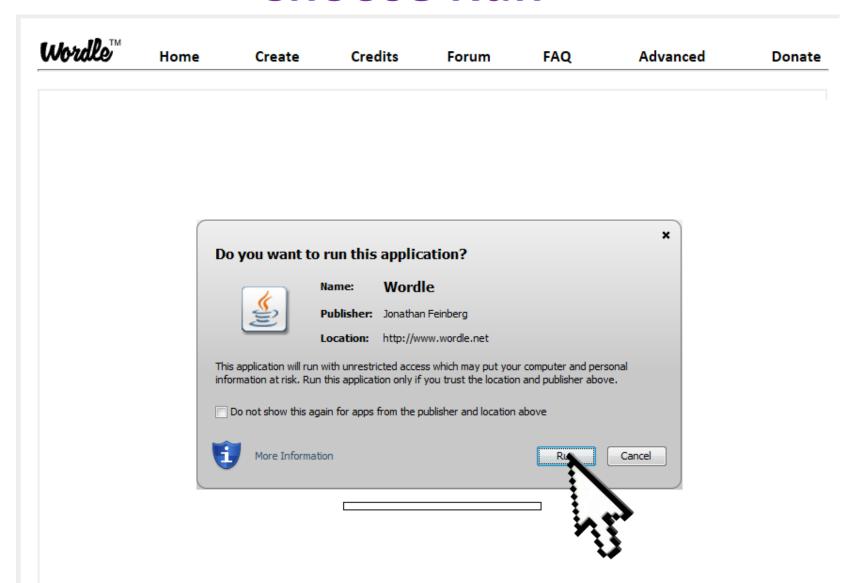

### **Troubleshooting**

The right hand PC at the CN desk has had Javacript upgraded (required to use Wordle).

If you get a message that says "Javascript is out of date" you should be able to bypass this by choosing the option to the right of the prompt "do you want to upgrade".

Help desk needs to be called to upgrade Javascript. If you are able to bypass this message, please send Brenda and email to have it upgraded to avoid future messages.

#### Play with the options to get the look that you want:

Each time you select "Randomize" you will get a different arrangement.

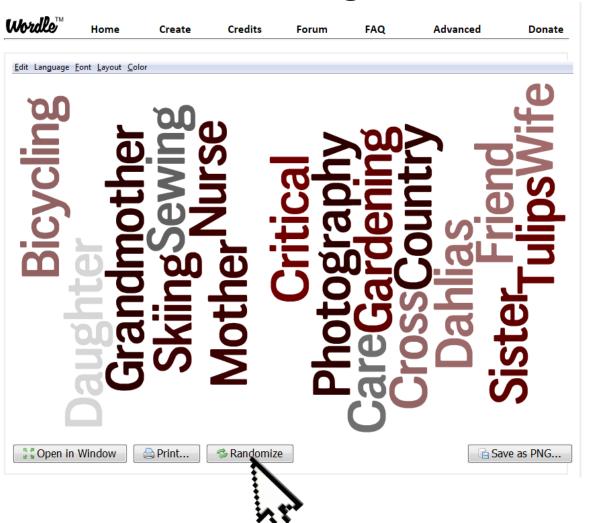

#### Play with the options to get the look that you want:

Each time you select "Randomize" you will get a different arrangement.

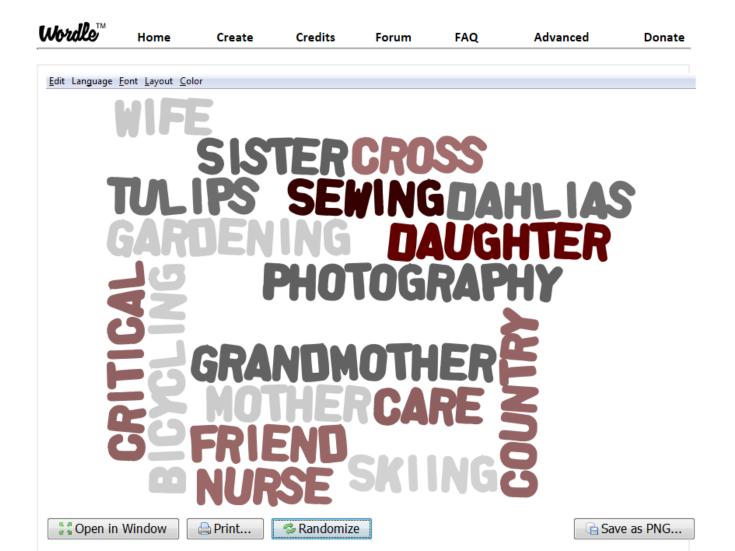

## Create additional changes by choosing from the menu options: Font options

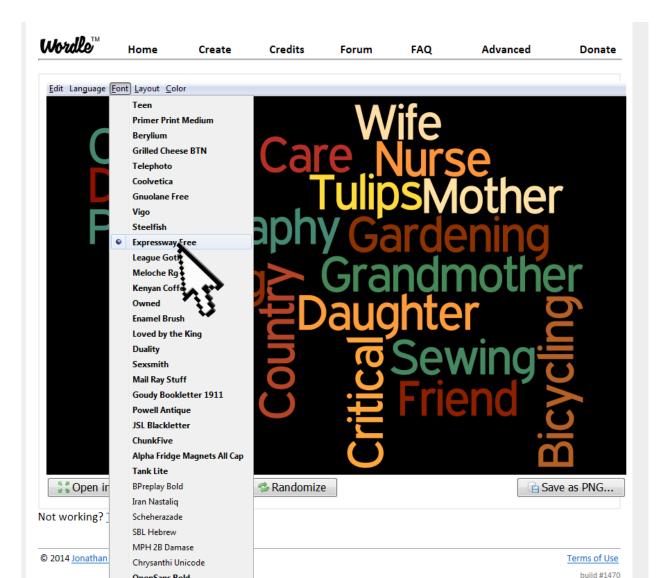

## Create additional changes by choosing from the menu options: Layout option.

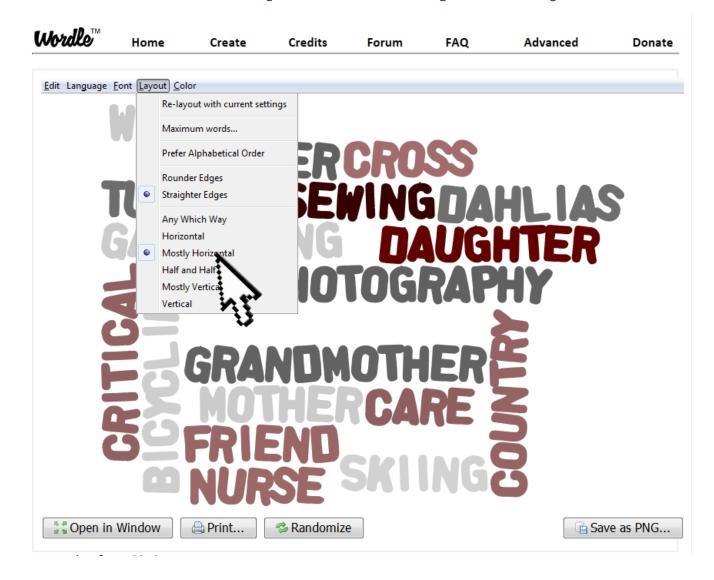

## Create additional changes by choosing from the menu options: Layout option.

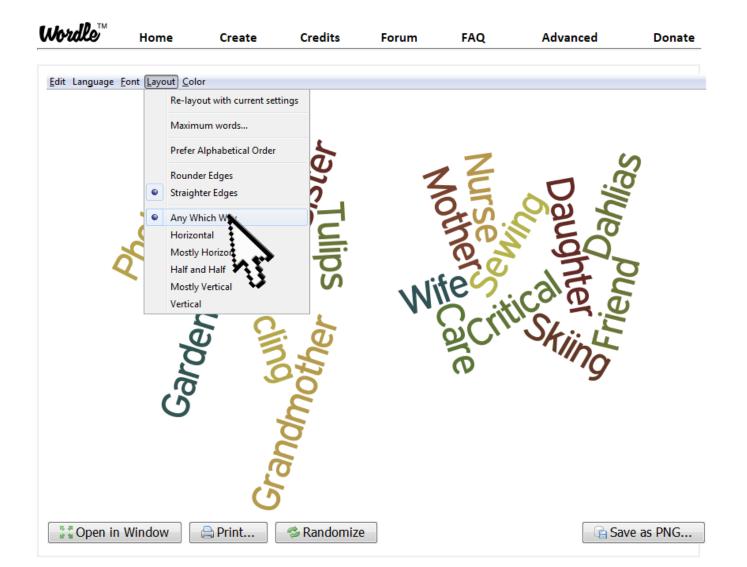

## Create additional changes by choosing from the menu options: Color options

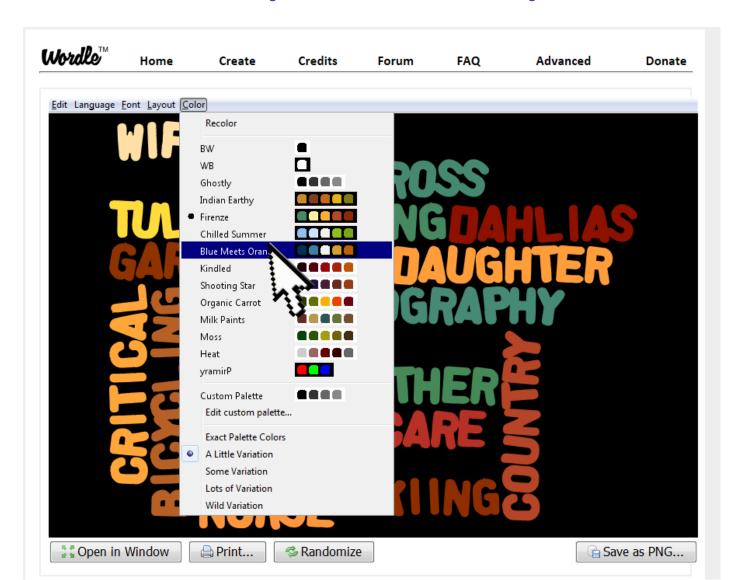

# Save finished word cloud to your P drive (delete when you finish)

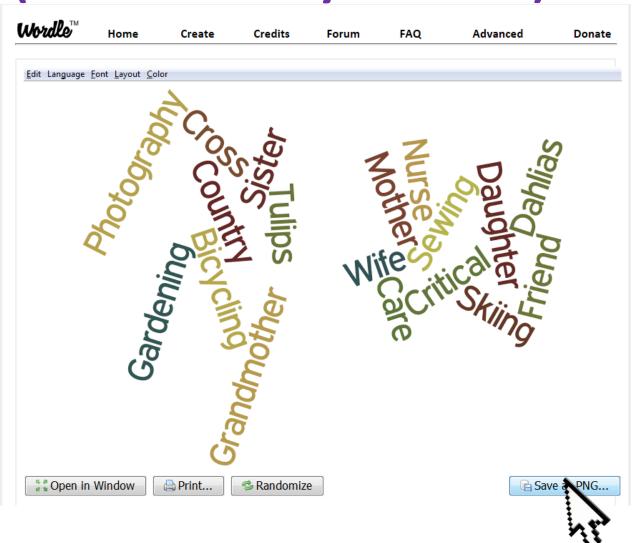

### **Print your Word Cloud in Color**

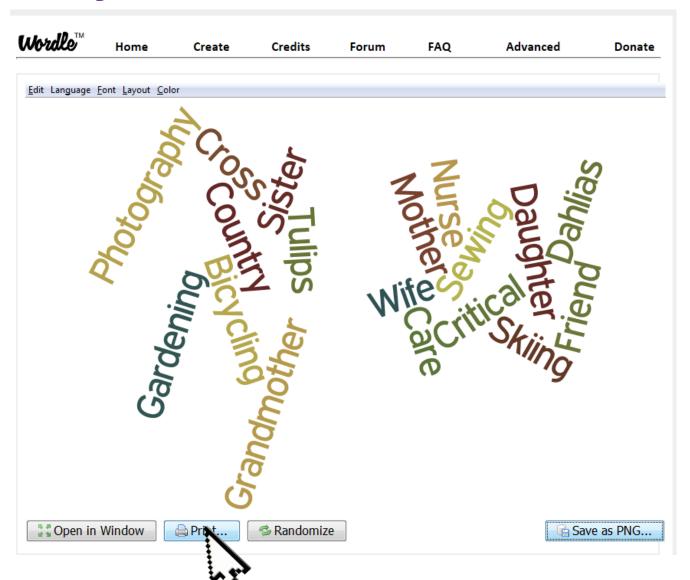

### Select small triangle beside printer to drop down the printer menu.

#### **Choose RP 0902 (color printer)**

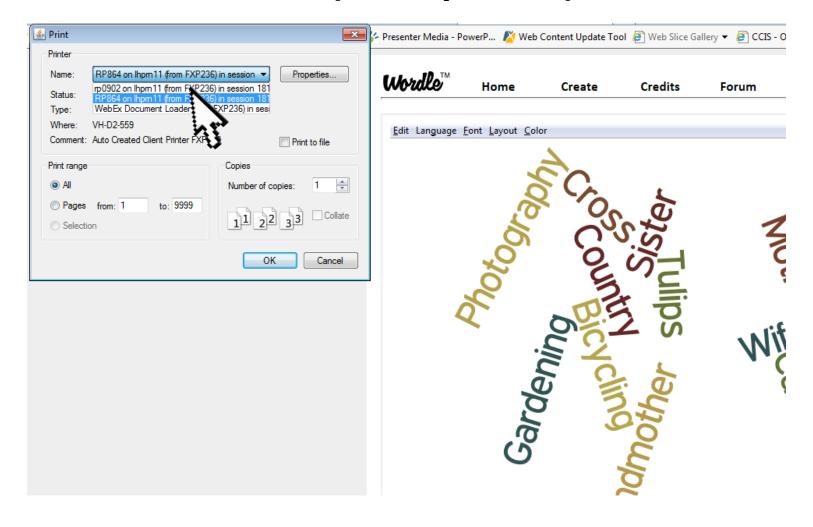

## RP 0902 is the printer in Diane Pozeg's office (use key at night).

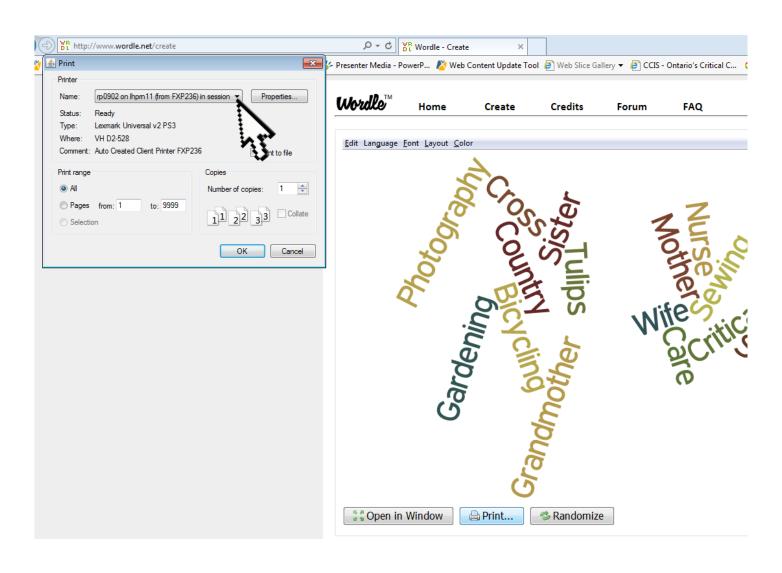

## Go to Properties to select color printing (before you select OK).

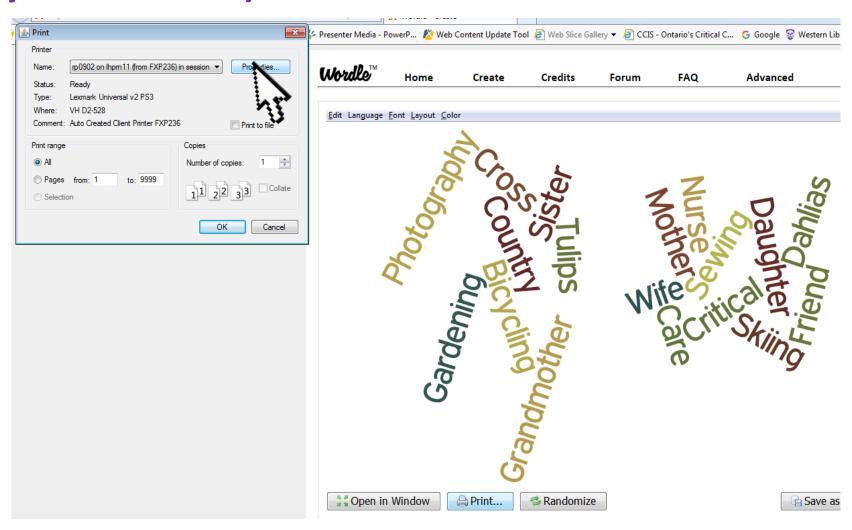

#### Choose "Print on one side only"

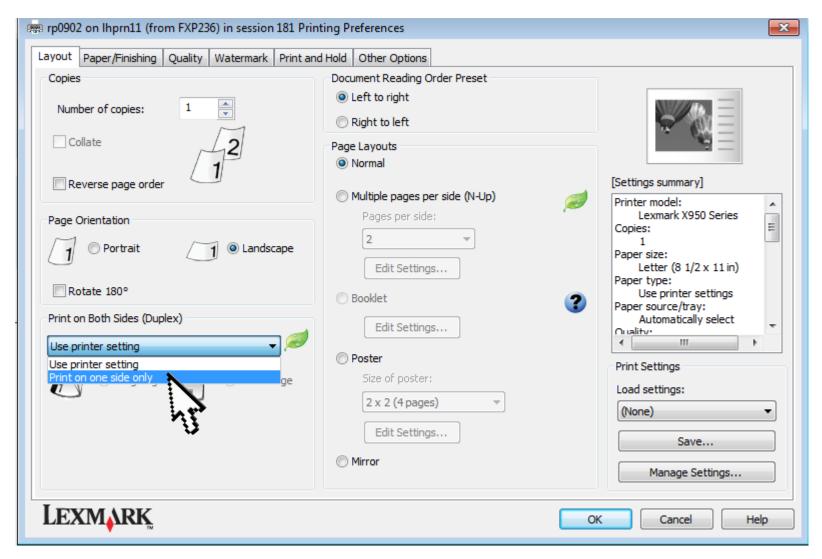

#### Choose "Quality"

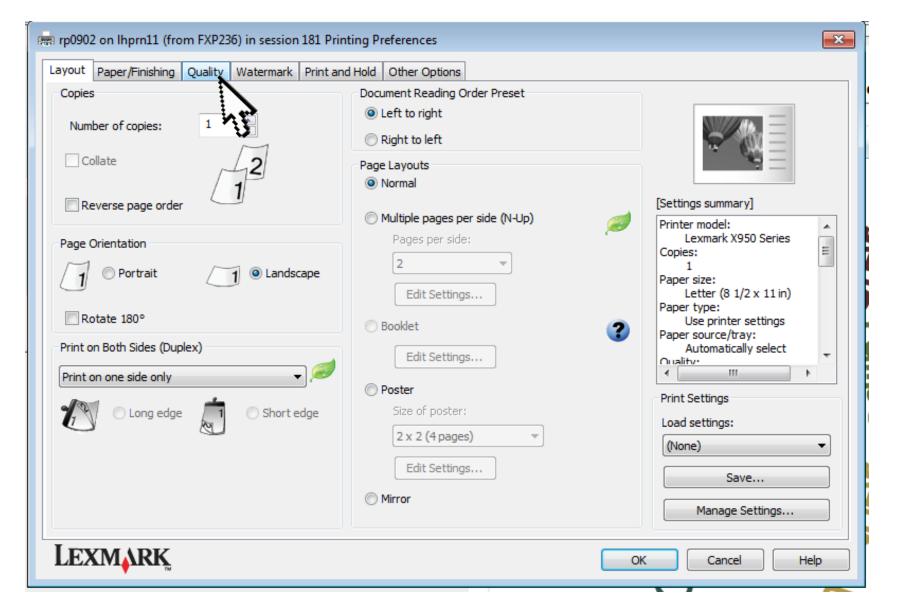

#### Deselct "Print in Black and White"

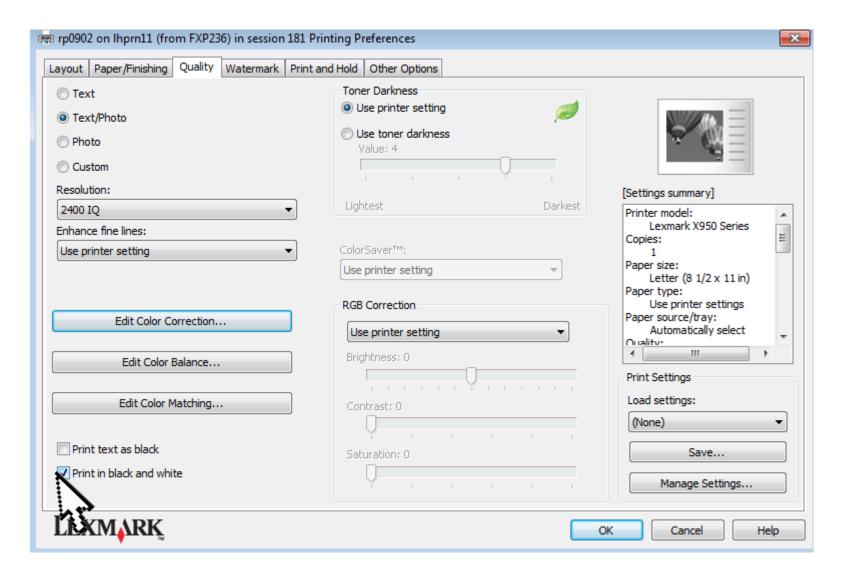

### The Image should change from black and white to color

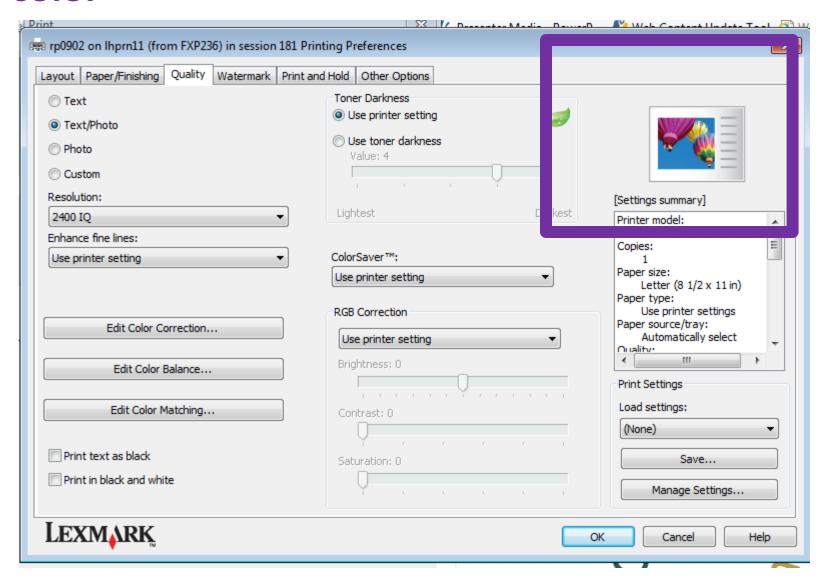

#### Choose "Okay"

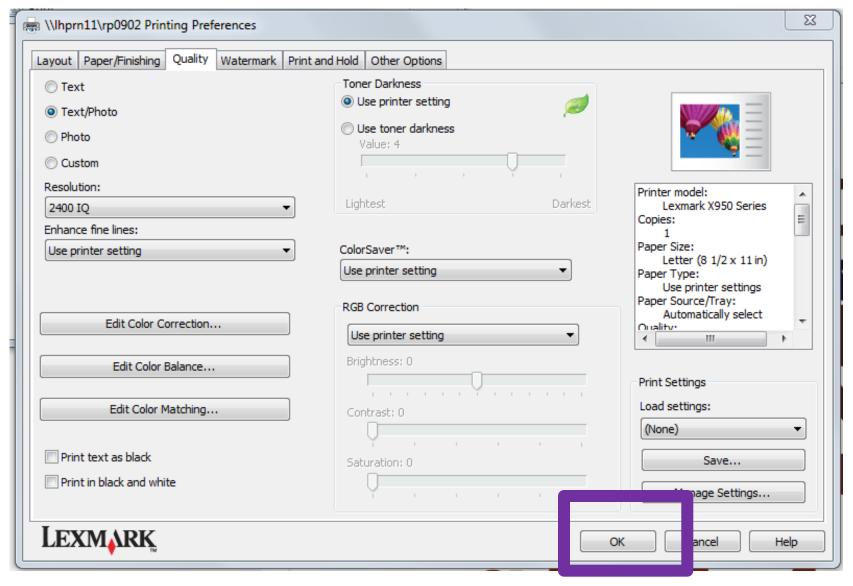

#### **Choose "Okay" to print**

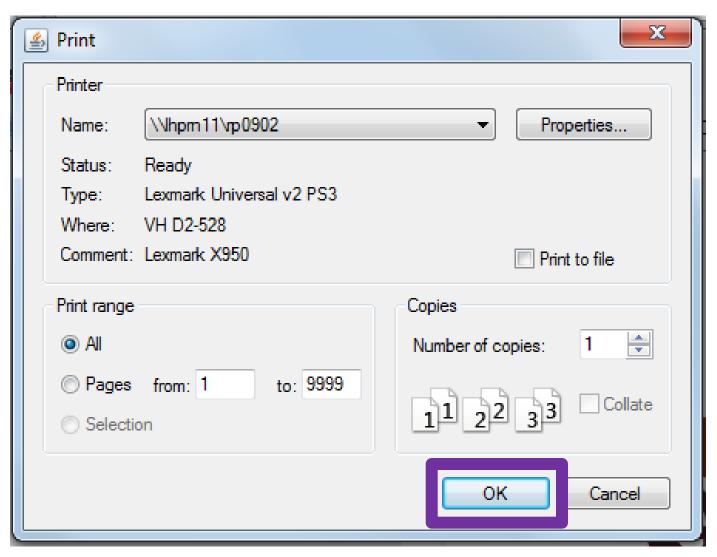

#### **Page Protect**

Until we figure out a better option, you can place the word cloud in a page protector.

Consider placing it over the patients bed before discharge. This does not have to be an end-of-life initiative only.

Nurse CareFriend Dahlias Mother
Skiing Tulips Critical
Daughter Photography
Gardening S. Grandmother
Sewing Wife